# Основы программирования на языке Python

Тема 12: Словари.

### Создание словаря

```
empty dict = dict()empty dict = {}
my_dict = {'норм': 'нормально', 'спс': 'спасибо', 'нзч': 'не за что'}
my_dict = {1: 'один', 2: 'два', 3: 'три', 1: 'раз'}
print(my_dict)
{1: 'раз', 2: 'два', 3: 'три'}
Process finished with exit code 0
strange_dict = { 'строка': 42,
                   17: ['нечетное', 'простое'],
                  ( 55.75, 37.52): 'Москва',
                   0: 'число',
                   False: 'ложь'}
print(strange_dict)
```
{'строка': 42, 17: ['нечетное', 'простое'], (55.75, 37.52): 'Москва', 0: 'ложь'}

```
Process finished with exit code 0
```
### Базовые операции над словарями

```
name2full = {'Дима': 'Дмитрий',
               'Петя': 'Петр',
               'Настя': 'Анастасия',
               'Вика': 'Виктория'}
```

```
print(name2full['Настя'], name2full['Петя'], sep='\n')
Анастасия
Петр
```

```
Process finished with exit code 0
name2full['Катя'] = 'Екатерина'
```
#### Базовые операции над словарями

teen2adult = { **'спс'**: **'спасибо'**, **'нзч'**: **'не за что'**, **'норм'**: **'номрально'**}

```
print('спс' in teen2adult) # есть ли ключ 'спс' в словаре teen2adult
print(len(teen2adult)) # каков размер (кол-во пар) словаря?
```

```
del teen2adult['спс'] # удалить пару с ключем 'спс'
print(teen2adult)
```
True 3 {'нзч': 'не за что', 'норм': 'номрально'}

```
Process finished with exit code 0
```
## Методы словарей

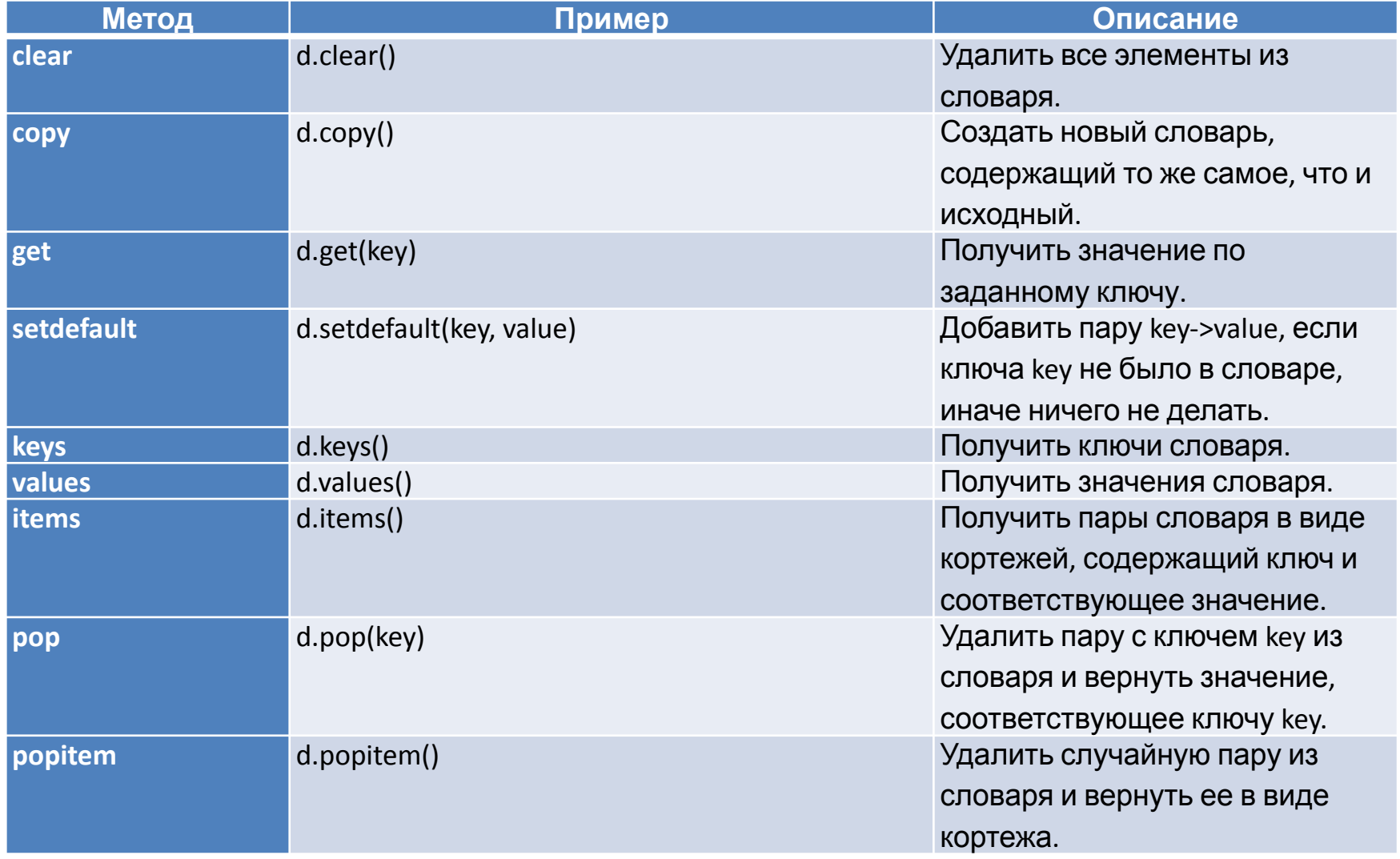

### Пример

 $d = \text{dict}()$ 

```
d['sin'] = 'синус'
print(d.get('sin')) # то же, что и print(d['sin'])
print()
```
*# разница между d.get('sin') и d['синус'] в том, что у get можно задать второй аргумент # Если переданного в get ключа нет в словаре, то результатом будет переданный второй аргумент* print(d.get(**'cos'**, **'Нет такого ключа'**)) print()

```
d.setdefault('cos', 'косинус') # создаст пару 'cos'->'косинус', так как раньше ключа 'cos' не было в 
словаре
d.setdefault('cos', 'не знаю') # этот вызов уже ничего не сделает, так как ключ 'cos' уже был в словаре
print(d)
                                  синус
print()
                                  Нет такого ключа
print(list(d.keys()))
print(list(d.values()))
print(list(d.items()))
                                  {'sin': 'синус', 'соз': 'косинус'}
print()
                                  ['sin', 'cos']dl = d.copy()[ 'синус', 'косинус']
print(d.pop('cos'))
                                  [('sin', 'cunyc'), ('cos', 'кocинyc')]print(d.popitem())
print(d)
print(d1)
                                  косинус
                                  ('sin', 'cunyc')print()
                                  \{\}d1.clear()
                                  {'sin': 'синус', 'соз': 'косинус'}
print(d1)\{\}
```
Process finished with exit code 0

### Базовые операции над словарями

```
d = {'Россия': 'Москва',
      'Польша': 'Варшава',
      'Украина': 'Киев',
      'Шри-Ланка': 'Шри-Джаявардинепура-Котте'}
```

```
# Способ №1. Перебор ключей
for key in d: # то же, что и for key in d.keys()
     print(key, '->', d[key])
                                        Россия -> Москва
print()
                                        Польша -> Варшава
                                        Украина -> Киев
                                        Шри-Ланка -> Шри-Джаявардинепура-Котте
# Способ №2. Перебор пар
for key, value in d.items():
                                        Poccuq \rightarrow Mocxba print(key, '->', value)
                                        Польша -> Варшава
                                        Украина -> Киев
print()
                                        Шри-Ланка -> Шри-Джаявардинепура-Котте
# Способ №3. Перебор значений
                                        Москва
```
**for** value **in** d.values():

print(value)

print()

```
Варшава
Киев
Шри-Джаявардинепура-Котте
```
Process finished with exit code 0

# Основы программирования на языке Python

Тема 12: Словари.